### **LAMPIRAN**

### **Program OCR** *Capture*

```
import cv2 
import pytesseract 
from picamera.array import PiRGBArray 
from picamera import PiCamera 
camera = PiCamera() 
camera.resolution = (640, 640)camera.framerate = 30 
rawCapture = PiRGBArray(camera, size=(640, 640)) 
for frame in camera.capture continuous(rawCapture, format="bgr",
use video port=True):
    \lim_{\text{angle}} = \text{frame}.\text{array}cv2.imshow("Frame", image)
key = cv2<u></u>
    rawCapture.truncate(0)
    if key == ord("s");conf = r'-+oem 3 --psm 6 outputbase digits'
        text = pytesseract.image to string(image, config=conf) print(text) 
         cv2.imshow("Frame", image) 
         cv2.waitKey(0) 
cv2.destroyAllWindows() 
                                       \mathbb{R}Program Object Detection
                                 p.
                                    R
import cv2
path = 'haarcascades/patung.xml' 
cameraNo = 0 
objectName = "Patung" 
frameWidth = 640frameHeight = 480cameraBrightness = 50 
color = (0, 255, 50)cap = cv2.VideoCapture(cameraNo) 
cap.set(3, frameWidth) 
cap.set(4, frameHeight) 
cascade = cv2.CascadeClassifier(path)
```

```
while True:
     cap.set(10, cameraBrightness) 
     success, img = cap.read() 
gray = cv2.cvtColor(img, cv2.COLOR_BGR2GRAY) 
    scaleVal = 1 + (0.4)neig = 8 objects = cascade.detectMultiScale(gray,scaleVal,neig) 
     for (x,y,w,h) in objects:
         area = w*h
         minArea = 1000
         if area > minArea:
            cv2.rectangle(img,(x,y),(x+w,y+h),color,2)
            cv2.putText(img, objectName, (x, y-
             5), cv2.FONT HERSHEY COMPLEX SMALL, 1, color, 1)
             Á
             roi_color = img[y:y+h, x:x+w]<br>print("X:",x," ","X:",y)
                                              VOIT
            print("X;"",x," "", "Y;"", y) cv2.imshow ("Result", img) 
   if cv2.waitKey(1) & 0xFF == ord('q'): break
cap.release()
cv2.destroyAllWindows()OF CALLAR AND
                                              \frac{1}{\gamma}
```
# Raspberry Pi 4 Computer<br>Model B

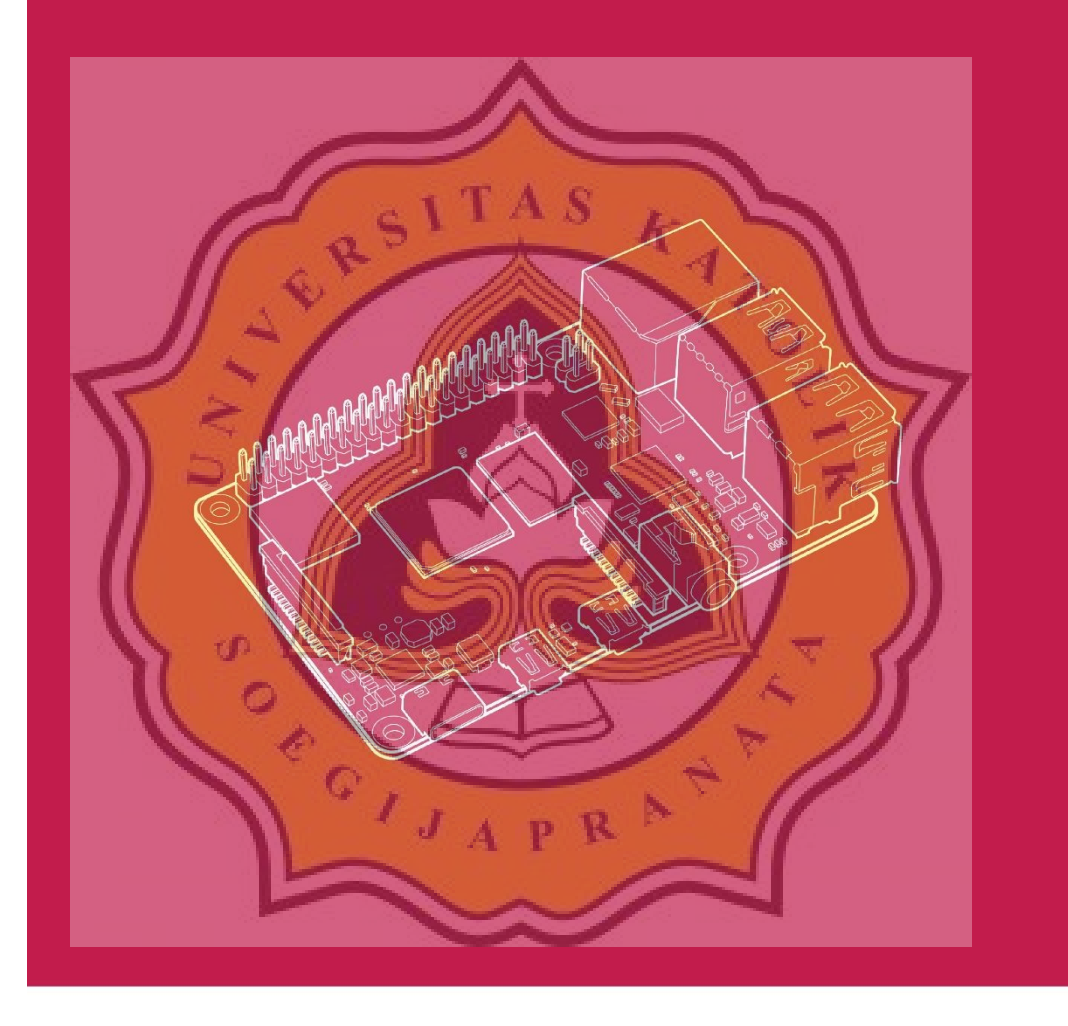

Published in June 2019<br>by Raspberry Pi Trading Ltd.

www.raspberrypi.org

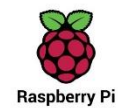

### Overview

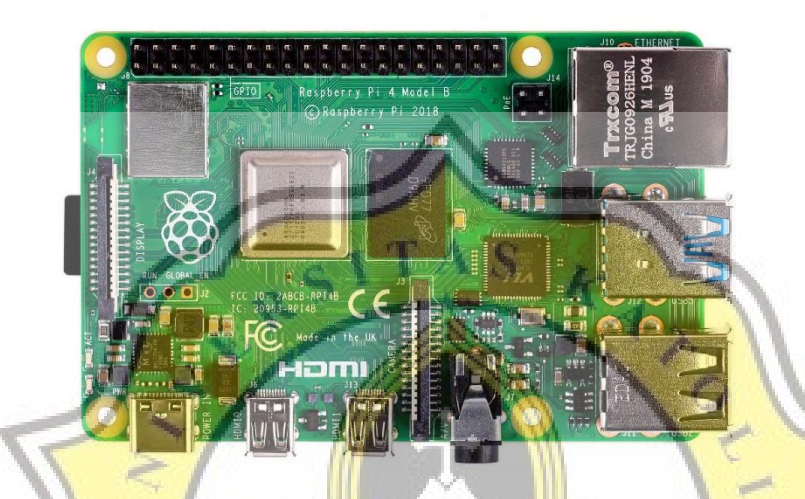

Raspberry Pi 4 Model B is the latest product in the popular Raspberry Pi range of computers. It offers ground-breaking increases in processor speed, multimedia<br>performance, memory, and connectivity compared to the prior-generation<br>Raspberry Pi 3 Model B+, while retaining backwards compatibility and simi power consumption. For the end user, Raspberry Pi 4 Model B provides desktop performance comparable to entry-level x86 PC systems

This product's key features include a high-performance 64-bit quad-core processor, dual-display support at resolutions up to 4K via a pair of<br>micro-HDMI ports, hardware video decode at up to 4K via a pair of<br>micro-HDMI ports, hardware video decode at up to 4Kp60, up to 4GB of RAM,<br>dual-band 2.

The dual-band wireless LAN and Bluetooth have modular compliance certification, allowing the board to be designed into end products with significantly reduced compliance testing, improving both cost and time to market.

2 Raspberry Pi 4 Model B Product Brief

## Specification

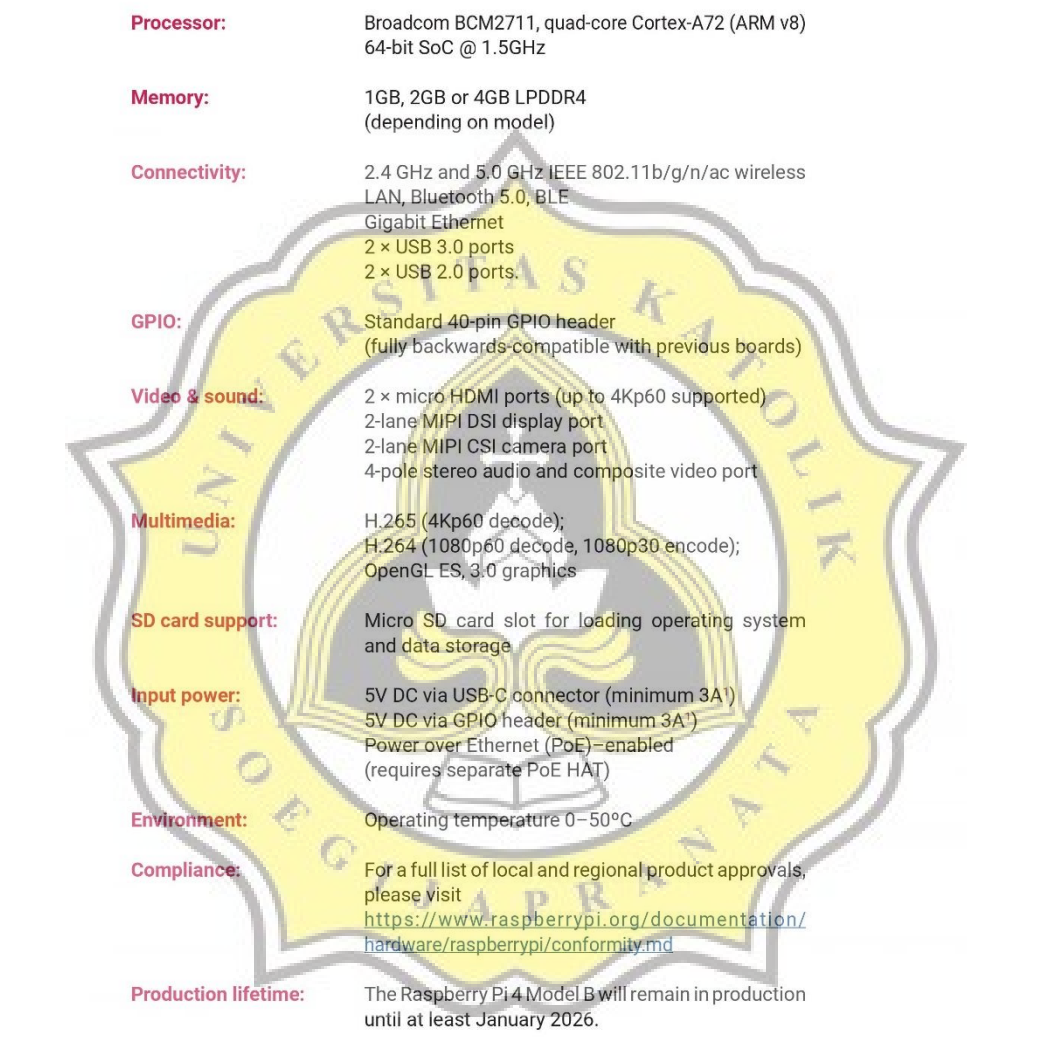

3 Raspberry Pi 4 Model B Product Brief

### Raspberry Pi Camera v2

arecae MWA IP

**980S** 10E  $rac{10}{2}$ H

B s

**MWA MWA** 

Part number: RPI 8MP CAMERA BOARD

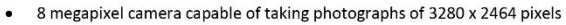

- Capture video at 1080p30, 720p60 and 640x480p90 resolutions
- All software is supported within the latest version of Raspbian Operating System

The Camera v2 is the new official camera board released by the Raspberry Pi foundation.

The Raspberry Pi Camera Module v2 is a high quality 8 megapixel Sony IMX219 image sensor custom designed add-on board for Raspberry Pi, featuring a fixed focus lens. It's capable of 3280 x 2464 pixel static images, and also supports 1080p30, 720p60 and 640x480p60/90 video. It attaches to Pi by way of one of the small sockets on the board upper surface and uses the dedicated CSi interface, designed especially for interfacing to cameras.

8 megapixel native resolution sensor-capable of 3280 x 2464 pixel static images

 $G_{I,J_A}$ 

- 
- Supports 1080p30, 720p60 and 640x480p90 video<br>Camera is supported in the latest version of Raspbian, Raspberry Pi's preferred operating system

The board itself is tiny, at around 25mm x 23mm x 9mm. It also weighs just over 3g, making it perfect for mobile or other<br>applic<mark>ations where size</mark> and wei<mark>ght ar</mark>e important. It connects to Raspberry Pi by way of a short 640x480p90 video.

4

 $\mathbb{N}$ 

R D.

### Applications **THE**

 $\cdot$ 

- CCTV security camera - motion detection
- time lapse photography

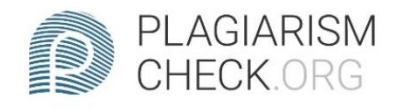

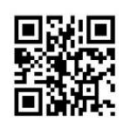

# 2.58% PLAGIARISM

# **Report #11636592**

PENDAHULUAN Latar Belakang Pada awalnya kamera hanya berfungsi dan digunakan untuk mengambil gambar maupun video. Namun dengan berkembangnya teknologi, kamera dapat dialih fungsikan sebagai sensor. Dimana sensor mampu untuk mendeteksi objek benda mati atau benda hidup yang diinginkan. Nantinya gambar yang dideteksi akan diolah melalui peranti komputer yang terprogram untuk tujuan tertentu. Teknologi tersebut dinamakan Computer Vision. Hanya dengan mengandalkan kamera yang sudah terkomputasi, teknologi ini dapat menggantikan fungsi dari banyak sensor seperti sensor warna, sensor jarak, sensor gerak dan sebagainya[1]. Computer Vision pertama kali diciptakan pada awal 1970 untuk tanggapan visual yang meniru kecerdasan manusia dan diaplikasikan pada robot. Sehingga robot memiliki kemampuan melihat secara visual seperti manusia dengan tujuan penalaran dan perencanaan tingkat tinggi[1]. Salah satu contoh aplikasi Computer Vision yakni Pattern Recognition. Pattern Recognition ini merupakan pengelompokkan simbolik dengan otomatis dari komputer yang bertujuan untuk pengenalan suatu benda atau pola. Manusia mampu mengenali benda-benda yang dilihat karena otak manusia mampu mengklasifikasikan dan membedakan benda satu dengan lainnya. Kemampuan penglihatan manusia inilah yang akan

REPORT CHECKED #1163659227 OCT 2020, 2:01 PM AGUSTIN HESTI PERTIWI

**AUTHOR** 

PAGE 1 OF 26